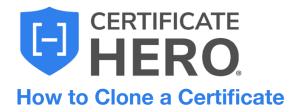

Cloning a certificate will create an **exact copy of a certificate you previously issued**. This method will copy everything from the Named Insured to the policies, holder, and endorsements.

## What is the benefit in using the Clone method to issue a certificate?

If you have an Insured that repeatedly submits identical certificates requests, with perhaps only one small difference between requests, (for instance, the project number in the Description of Operations, or the Holder Name), certificate cloning might be the best processing method for you.

Because a cloned certificate is an exact replica of a historically issued certificate that was previously approved by all parties (Holder, Insured, Etc.), you'll know the cloned certificate will already meet the requirements by the same parties.

Certificate cloning lets you issue a certificate with the **utmost efficiency**, saving you **valuable time** because you were able to **make use of work you did before**.

This guide will review selecting the most common ACORD form, the ACORD 25.

## How to Clone a Certificate

To begin, drop down "Certificates" and click "Manager".

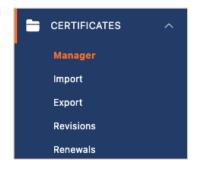

Within your certificate manage, find a certificate you want to clone.

You can utilize the "Filters" option to conveniently search through your certificates. Once you found the certificate you want to clone, click the "Actions" menu on the far right.

| Certificates: Manager              |                                                 |                                               |
|------------------------------------|-------------------------------------------------|-----------------------------------------------|
| Manager Import Export Revisions Re | newals                                          |                                               |
| Q. Search                          | 窓 FILTER (2) ~                                  | TOGGLE COLUMNS ✓ IΞ ✓ + CREATE CERTIFICATE    |
| STATUS ISSUED CERT #               | NAMED INSURED HOLDER DEACTIVATED DESCRIPTION    | OF OPERATIONS SUMMARY ASSIGNED TO ACT ACTIONS |
| ACTIVE Jan 26, 2024 2988           | Builders, Inc. Sample Holder — Project #: 15-00 | 205 Certificate AUTO, BR, GL, UM –            |

Within the Actions menu, click "Clone".

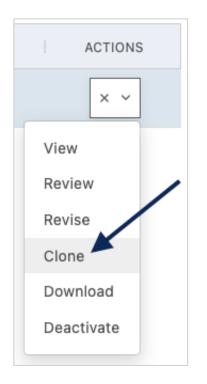

Certificate Hero will clone the selected certificate and notify you in the upper right corner when the clone is successful.

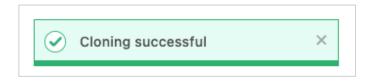

You will then be brought to the Certificate Editor.

| Certificate Editor                                                                                                    | ASSIGN DELETE                                                                                                    | SAVE AS TEMPLATE SAVE REVIEW                                                           |
|----------------------------------------------------------------------------------------------------|----------------------------------------------------------------------------------------------------|----------------------------------------------------------------------------------------|
| Notes History CID Desc of Ops                                                                                                    | ENDORSEMENTS V 2 endorsements attached                                                                                                    |                                                                                        |
| INSURED NOTES                                                                                                    | 166% ~ 🕞 🕀                                                                                                    |                                                                                        |
| Please send a copy of all certificates to admin@builders.com.<br>Builders, Inc. has two WC policies. Check state of work before selecting one. MA is<br>Assigned Risk - LOB profile is for contract compliance comparison only. DO NOT issue | ACORD CERTIFICATE OF LIABILITY INSURANC                                                                                                    | E DATE (MM/DD/YYYY)<br>2/5/2024                                                        |
| a SOI swing MA WC.                                                                                                    | THIS CERTIFICATE IS ISSUED AS A MATTER OF INFORMATION ONLY AND CONFERS NO RIGHTS I<br>CERTIFICATE DOES NOT AFFIRMATIVELY OR NEGATIVELY AMEND, EXTEND OR ALTER THE CO<br>BELOW. THIS CERTIFICATE OF INSURANCE DOES NOT CONSTITUTE A CONTRACT BETWEEN T<br>REPRESENTATIVE OR PRODUCER. AND THE CERTIFICATE HOLDER.                                                                                                    | VERAGE AFFORDED BY THE POLICIES                                                        |
| Add notes related to this certificate                                                                                                    | REPRESENTATIVE OR PRODUCER, AND THE CENTIFICATE HOLDER.<br>IMPORTANT: If the certificate holder is an ADDITIONAL INSURED, the policy(ies) must have ADDITION<br>If SUBROGATION IS WAIVED, subject to the terms and conditions of the policy, certain policies may in<br>this certificate does not confer rights to the certificate holder in lieu of such endorsement(s).                                                                                                    |                                                                                        |
|                                                                                                    | PRODUCER         CONTACT         Resecuts Agency Contact           YOUR AGENCY HERE         1,42,53,53,53,53,53,53,53,53,53,53,53,53,53,                                                                                                    | FAX<br>(A/C, No):                                                                      |
| SAVE                                                                                                    | Address Line 2 INSURER(5) AFFOR INSURER 4: CNA Insurance Comp                                                                                                    | RDING COVERAGE NAIC #                                                                  |
|                                                                                                    | INSURED Select Named Insured(s) INSURE B :<br>Builders, Inc. INSURER C :<br>SB Rochester Street Nature C :                                                                                                    |                                                                                        |
|                                                                                                    | Teterboro, NJ 07608                                                                                                    |                                                                                        |
|                                                                                                    | THIS IS TO CERTIFY THAT THE POLICIES OF INSURANCE LISTED BELOW HAVE BEEN ISSUED TO THE INSURE<br>INDICATED. NOTWITHSTANDING AWN REQUIREMENT, TERM OR CONDITION OF AMY CONTRACT OR OTHER<br>CERTIFICATE MAY BE ISSUED OR MAY PERTAIN. THE INSURANCE AFFORDED BY THE POLICIES DESCRIBE<br>EXCLUSIONS AND CONDITIONS OF SUCH POLICIES. LIMITS SHOWN MAY HAVE BEEN REDUCED BY PAID CLAIMS.                                                                                                    | DOCUMENT WITH RESPECT TO WHICH THIS<br>D HEREIN IS SUBJECT TO ALL THE TERMS,           |
|                                                                                                    | INSR TYPE OF INSURANCE ADDI. SUBB POLICY NUMBER POLICY EXP IND. DUCY EXP IND. DUCY EXP | LIMITS EACH OCCURRENCE \$ 1,000,000 DAMAGE TO RENTED PREMISES (E accurrence) \$ 50,000 |
|                                                                                                    | A X X GL9120 09-01-2020 09-01-2021                                                                                                    | MED EXP (Any one person) \$ 5,000<br>PERSONAL & ADV INJURY \$ 1,000,000                |
|                                                                                                    |                                                                                                    | GENERAL AGGREGATE \$ 2,000,000 PRODUCTS - COMP/OP AGG \$ 2,000,000 \$                  |

The cloning method will make an exact copy of the certificate you selected to clone. This will include everything from the attached endorsements and Named Insured to the policies, any checked AI or WOS boxes, and specific verbiage in the Description of Operations (DOO).

| INSU         | JRED                                                                                                    |                       | S                    | elect Named Insured(s)                                                       | INSURER                       | R -                                |                                                                   |                                                                                             |                                   | _   |
|--------------|----------------------------------------------------------------------------------------------------|-----------------------|----------------------|------------------------------------------------------------------------------|-------------------------------|------------------------------------|-------------------------------------------------------------------|---------------------------------------------------------------------------------------------|-----------------------------------|-----|
|              |                                                                                                    |                       |                      |                                                                              | INSURER                       |                                    |                                                                   |                                                                                             |                                   | -   |
|              | ilders, Inc.<br>Rochester Street                                                                                                    |                       |                      | E E E E E E E E E E E E E E E E E E E                                        | INSURER                       |                                    |                                                                   |                                                                                             |                                   | _   |
|              | erboro, NJ 07608                                                                                                    |                       |                      | 1                                                                            | INSURER                       | E :                                |                                                                   |                                                                                             |                                   | _   |
|              |                                                                                                    |                       |                      |                                                                              | INSURER                       | F:                                 |                                                                   |                                                                                             |                                   | _   |
| co           | VERAGES CER                                                                                                    | TIFIC                 | CATE                 | E NUMBER: 3046                                                               |                               |                                    |                                                                   | REVISION NUMBER:                                                                            |                                   |     |
| IN<br>C<br>E | HIS IS TO CERTIFY THAT THE POLICIES<br>VDICATED. NOTWITHSTANDING ANY RE<br>ERTIFICATE MAY BE ISSUED OR MAY F<br>XCLUSIONS AND CONDITIONS OF SUCH | QUIR<br>PERT<br>POLIC | EME<br>AIN,<br>CIES. | NT, TERM OR CONDITION OF<br>THE INSURANCE AFFORDE<br>LIMITS SHOWN MAY HAVE B | of any<br>Ed by ti<br>Been Re | CONTRACT<br>HE POLICIE<br>DUCED BY | OR OTHER I<br>S DESCRIBEI<br>PAID CLAIMS.                         | DOCUMENT WITH RESPE                                                                         | CT TO WHIC                        | C⊦  |
| INSR<br>LTR  | TYPE OF INSURANCE                                                                                                    | ADDL<br>INSD          | SUBR<br>WVD          | POLICY NUMBER                                                                | <b>–</b> (                    | POLICY EFF<br>MM/DD/YYYY)          | POLICY EXP<br>(MM/DD/YYYY)                                        | LIMI                                                                                        | rs                                |     |
|              | COMMERCIAL GENERAL LIABILITY                                                                                                    |                       |                      | Add Po                                                                       |                               |                                    |                                                                   | EACH OCCURRENCE<br>DAMAGE TO RENTED<br>PREMISES (Ea occurrence)<br>MED EXP (Any one person) | s 1,000,00<br>s 50,000<br>s 5,000 | _   |
| A            |                                                                                                    | ×                     | ×                    | GL9120                                                                       | 0                             | 9-01-2020                          | 09-01-2021                                                        | PERSONAL & ADV INJURY                                                                       | s 1,000,00                        | _   |
|              | GEN'L AGGREGATE LIMIT APPLIES PER:                                                                                                    |                       |                      |                                                                              |                               |                                    |                                                                   | GENERAL AGGREGATE                                                                           | s 2,000,00                        | _   |
|              | POLICY X PRO-<br>JECT LOC                                                                                                    |                       |                      |                                                                              |                               |                                    |                                                                   | PRODUCTS - COMP/OP AGG                                                                      | \$ 2,000,00                       | 00  |
|              | OTHER:                                                                                                    |                       |                      |                                                                              |                               |                                    |                                                                   | COMBINED SINGLE LIMIT                                                                       | \$                                |     |
|              | AUTOMOBILE LIABILITY                                                                                                    |                       |                      | Add Po                                                                       | olicy                         |                                    |                                                                   | (Ea accident)                                                                               | \$ 1,000,00<br>s                  | 00  |
|              | OWNED SCHEDULED                                                                                                    |                       |                      |                                                                              |                               | 09-01-2020 09-01-2021              |                                                                   | BODILY INJURY (Per person)                                                                  |                                   | _   |
| A            | AUTOS ONLY AUTOS<br>HIRED NON-OWNED<br>AUTOS ONLY AUTOS ONLY                                                                                     |                       |                      | CAU9120                                                                      |                               | 09-01-2020 09-01-2021              | BODILY INJURY (Per accident)<br>PROPERTY DAMAGE<br>(Per accident) | s<br>s                                                                                      | _                                 |     |
|              | UMBRELLA LIAB X OCCUR                                                                                                    |                       |                      | Add Po                                                                       | olicy                         | ev l                               | EACH OCCURRENCE                                                   | s 5,000,00                                                                                  | 00                                |     |
| Α            | X EXCESS LIAB CLAIMS-MADE                                                                                                    |                       |                      | EXCESS9120                                                                   | 09-01-2020 09-01-2021         | AGGREGATE                          | s 5,000,00                                                        | 00                                                                                          |                                   |     |
|              | DED RETENTION \$                                                                                                    |                       |                      | EA0E339120                                                                   |                               |                                    |                                                                   |                                                                                             | s                                 | _   |
|              | WORKERS COMPENSATION<br>AND EMPLOYERS' LIABILITY                                                                                                 |                       |                      | Add Po                                                                       | olicy                         |                                    |                                                                   | X PER OTH-<br>STATUTE ER                                                                    |                                   |     |
| A            | ANYPROPRIETOR/PARTNER/EXECUTIVE                                                                                                    | N/A                   | 005W/00120           | OOSWC9120                                                                    | 09-01-2020                    | 0-01-2020                          | 09-01-2021                                                        | E.L. EACH ACCIDENT                                                                          | s 1,000,00                        | 00  |
| L ~          | (Mandatory in NH)                                                                                                    | N/A                   |                      | 003003120                                                                    |                               | 5-01-2020                          | 00-01-2021                                                        | E.L. DISEASE - EA EMPLOYEE                                                                  | s 1,000,00                        | 00  |
|              | If yes, describe under<br>DESCRIPTION OF OPERATIONS below                                                                                        | _                     |                      |                                                                              |                               |                                    |                                                                   | E.L. DISEASE - POLICY LIMIT                                                                 | s 1,000,00                        | 00  |
|              | See next page                                                                                                    |                       |                      |                                                                              |                               |                                    |                                                                   |                                                                                             |                                   |     |
| DES          | CRIPTION OF OPERATIONS / LOCATIONS / VEHICL                                                                                                    | ES (A                 | CORE                 | )<br>101. Additional Remarks Schedule                                        | e. may be a                   | attached if mor                    | e space is require                                                | ed) Edit Descript                                                                           | ion of Oper                       | rat |

## At this stage, all you need to do is review the certificate and make any changes that are required for this certificate.

For the purpose of this walkthrough, we will say the only difference for the new certificate was a new project number, and all else stayed the same.

Enter the DOO to make the revision.

| DE | DESCRIPTION OF OPERATIONS / LOCATIONS / VEHICLES (ACORD 101, Additional Remarks Schedule, may                                                                                                    | y be attached if more space is required) Let Edit Descripti | on of Operations |
|----|----------------------------------------------------------------------------------------------------|-------------------------------------------------------------|------------------|
| P  | Project #: 15-0005                                                                                                    |                                                             |                  |
| 0  | Certificate Holder is included as additional insured, on a primary and non-contributory<br>operations, if required by written contract. Waiver of subrogation applies in favor of the<br>contract. |                                                             |                  |

Within the DOO editor, you will see the project number from the original certificate you cloned. Update to the new project number.

| DESCRIPTION OF OPERATIONS                                                                                                    | + LANGUAGE LIBRARY                |
|----------------------------------------------------------------------------------------------------|-----------------------------------|
| Project #: 15-0005<br>Certificate Holder is included as additional insured, or<br>basis, as respects the general liability, including ongo-<br>required by written contract. Waiver of subrogation a<br>insured as respects the general liability, if required by | oing and completed operations, if |
|                                                                                                    | CANCEL UPDATE CERTIFICATE         |

After updating to the new project number, click "Update Certificate".

| DESCRIPTION OF OPERATIONS                                                                                                    | + LANGUAGE LIBRARY                |
|----------------------------------------------------------------------------------------------------|-----------------------------------|
| Project #: 15-0025                                                                                                    |                                   |
| Certificate Holder is included as additional insured, o<br>basis, as respects the general liability, including ongo<br>required by written contract. Waiver of subrogation a<br>insured as respects the general liability, if required by | ping and completed operations, if |
|                                                                                                    |                                   |
|                                                                                                    |                                   |
|                                                                                                    |                                   |
|                                                                                                    |                                   |
| *Changes have not been added                                                                                                    | CANCEL UPDATE CERTIFICATE         |

The DOO will be updated with the new project number.

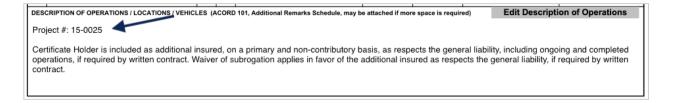

Once you have made all necessary changes per the new certificate request, click "Review to preview and review the certificate prior to issuance.

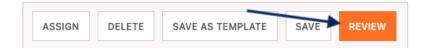

This will bring you to the Certificate Review.

Within the Certificate Review to the left, you can preview the certificate and attached endorsements prior to issuing your certificate.

Within the distribution section to the right, you can input any distribution required for the certificate.

When you are ready to issue the certificate, select one of the issuance options in the lower right.

| Certificate Review                                                                                                    |                                                                                                    | BACK CANCEL                                        |
|----------------------------------------------------------------------------------------------------|----------------------------------------------------------------------------------------------------|----------------------------------------------------|
| Certificate Notes History                                                                                                    |                                                                                                    | Email Fax                                          |
|                                                                                                    |                                                                                                    | то сс                                              |
| $\odot$                                                                                                    |                                                                                                    |                                                    |
|                                                                                                    |                                                                                                    | BCC                                                |
| THIS CERTIFICATE IS ISSUED AS A MATTER OF INFORMATION                                                                                                    | LABILITY INSURANCE                                                                                                    | <i>k</i>                                           |
| BELOW. THIS CERTIFICATE OF INSURANCE DOES NOT CONS<br>REPRESENTATIVE OR PRODUCER, AND THE CERTIFICATE HOLDE                                                                                                    | TITUTE A CONTRACT BETWEEN THE ISSUING INSURER(S), AUTHORIZED<br>R.                                                                                                    | SUBJECT                                            |
| IMPORTANT: If the certificate holder is an ADDITIONAL INSURED,<br>If SUBROGATION IS WAIVED, subject to the terms and conditions<br>this certificate does not confer rights to the certificate holder in lieu<br>Process                                                                                                    | the policy(ies) must have ADDITIONAL INSURED provisions or be endorsed.<br>of the policy, certain policies may require an endorsement. A statement on<br>of such endorsement(s).                                                                                                    | Email subject                                      |
| HROWCEN<br>YOUR AGENCY HERE<br>Address Line 1<br>Address Line 2                                                                                                    | Networks Access Agency Contact Product Read Provided Provided Prov | BODY + LANGUAGE LIBRARY                            |
| Address Line Z<br>City, State Zip<br>Notes                                                                                                    | PROVER NAME AND A PROVIDED CONTINUES NAME A 14063                                                                                                    | Email body text                                    |
| Buildens, Inc.<br>95 Rochester Street<br>Teterbare, NJ 07608                                                                                                    | INSURER C:                                                                                                    | Α.                                                 |
| COVERAGES CERTIFICATE NUMBER: 3041                                                                                                    | INSURER E : REVISION NUMBER:                                                                                                    | ATTACH A FILE (OPTIONAL).                          |
| INDICATED. NOTWITHISTANDING ANY REQUIREMENT, TERM OR CONDI<br>CERTIFICATE MAY BE ISSUED OR MAY PERTAIN, THE INSURANCE AP<br>EXCLUSIONS AND CONDITIONS OF SUCH POLICIES. LIMITS INFORM MAY                                                                                                    | If HAVE BEEN ISSUED TO THE INSUIND ANNED AROUT FOR THE POLICY PERIOD<br>TION OF ANY CONTRACT OR OTHER DOCUMENT WITH RESPECT TO WHICH THE<br>OFFICE BY THE POLICIES DESCRIBED HEREIN IS SUBJECT TO ALL THE TERMS,<br>WHI BEEN REDUCED BY PALE AND.                                                                                                    |                                                    |
| TYPE OF INSURANCE ADDC NUMP<br>INDU XVC DOMINIEROUL GENERALLABELTY<br>COMMERCIAL GENERALLABELTY<br>CLARANCE X GOODIN                                                                                                    | POLICY EXT.     POLICY EXT.     POLICY EX      | Drag and drop your file here or click to browse    |
|                                                                                                    | 08-01-2020 09-01-2022 09-01-2022 09-01-2020 09-01-2020 09-01-2020 09-01-2020 09-01-2020 09-00-00-00-00-00-00-00-00-00-00-00-00-0                                                                                                    | ALLOWED FILE TYPE: JPG, JPEG, TXT, DOCX, C5 PDF    |
|                                                                                                    | PRODUCTS - COMPORING & 2,000,000 6<br>COMMONT NUMBER (NMT) = 4,000,000                                                                                                    | - Certificate contains at least one expired policy |
| ALTONOMULE LUARUUT<br>ANT ANTO<br>SPRED<br>ANTO<br>SPRED<br>ALTONOMULE<br>ALTONOMULE<br>ALTO | (Bit accident)         8         1,000,000           U201X PAURY OF prior)         8           09-01-2020         09-01-2021         000X PAURY OF prior)         5           PROVENTY DAMAGE         5                                                                                                    | Mark certificate as inactive                       |
| A X RECEISED AND A X RECEISED AND A X RE                                                                                                    | 09-01-2020 09-01-2021 Accelerate \$ 5,000,000                                                                                                    | COMPLETE COMPLETE & DOWNLOAD COMPLETE & EMAIL      |
| DED RETEXTIONS                                                                                                    | 5                                                                                                    |                                                    |

Back in the Certificate Manager, you will see your issued certificate with the new revisions included.

| Certificates: Manager                    |                                               |                                                |  |  |  |  |  |
|------------------------------------------|-----------------------------------------------|------------------------------------------------|--|--|--|--|--|
| Manager Import Export Revisions Renewals |                                               |                                                |  |  |  |  |  |
| Q Search 50 certificates                 | 筊 FILTER ~                                    | TOGGLE COLUMNS V 🗄 V + CREATE CERTIFICATE      |  |  |  |  |  |
| STATUS I ISSUED   CERT #   N.            | AMED INSURED HOLDER DEACTIVATED DESCRIPTIO    | IN OF OPERATIONS SUMMARY ASSIGNED TO A ACTIONS |  |  |  |  |  |
| ACTIVE Feb 5, 2024 3041                  | Builders, Inc. Sample Holder - Project #: 15- | -0025 Certificate AUTO, BR, GL, UM ····        |  |  |  |  |  |